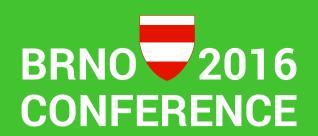

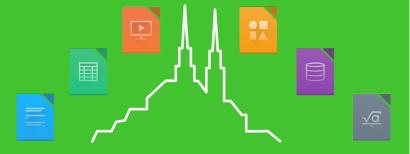

"Typical" bugs of LibreOffice in Japanese Environment

- √ Kei TASAKI
- Shinji ENOKI

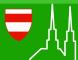

#### About the speaker

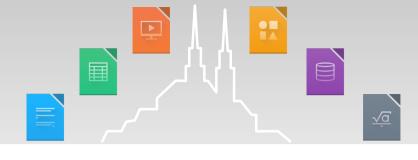

- ▼ Kei TASAKI
  - Working in iCraft Co. (2016.4 )
    - Customer support, server admin
  - LibreOffice user in Japan
- Shinji ENOKI
  - A member of LibreOffice Japanese Team(March 2011-)

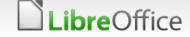

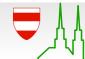

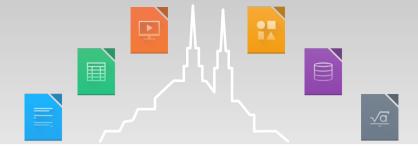

#### Agenda

- How to create a document in Japan
- "Typical" bugs in Japanese environment
- Conclusion

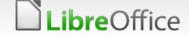

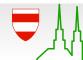

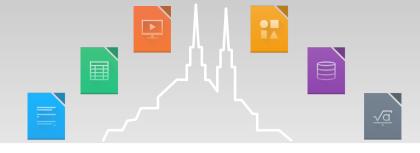

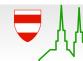

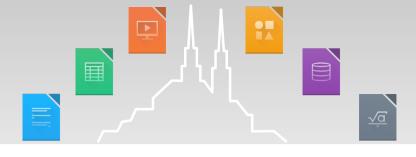

#### Phonetic guide (ruby)

Ruby is used when you do not know how to read "Kanji" characters.

In Japan, often use the ruby rather than a romanization.

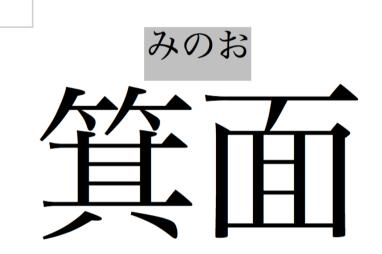

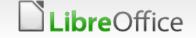

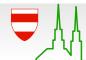

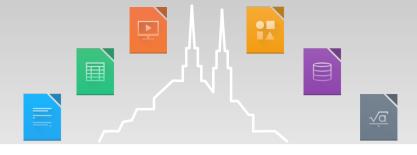

#### Phonetic guide (ruby)

For example, " []" character can read 2 pattern.

# ruby is not only Japan# used in China, Taiwan...

e.g., Taiwanese ruby http://rishida.net/scripts/bopomofo/ontheweb#asruby

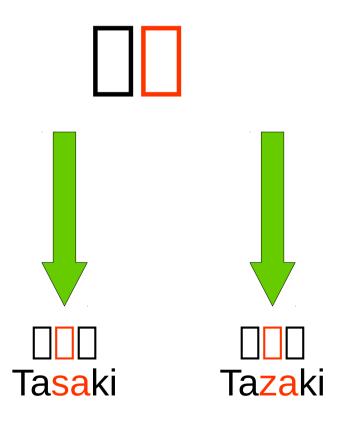

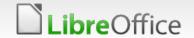

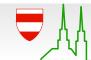

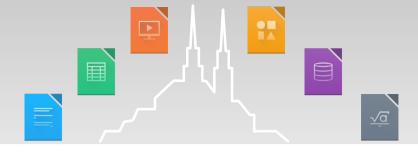

## **External Character & Kanji variants**

External character refers to a character that is not contained in the JIS code(JIS X 0208 / JIS X 0213).

# JIS = Japanese Industrial Standards

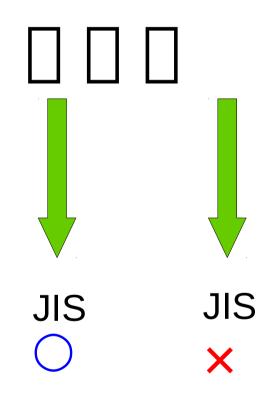

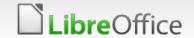

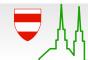

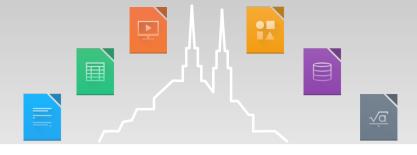

# External Character & Kanji variants

Kanji variant is a Kanji character with the same meaning, but refers to what the shape is different.

Some Japanese people using Kanji variant character in own name.

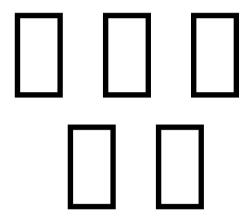

All character is same means.

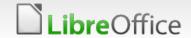

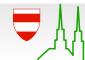

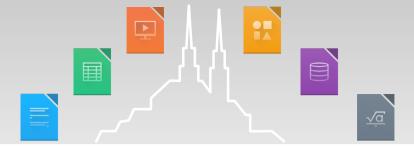

# IVS(Ideographic Variation Sequence)

In Japan, using a mechanism called IVS to make it easier to deal with a Kanji variant.

IVS is conbine the characters, as one of the character.

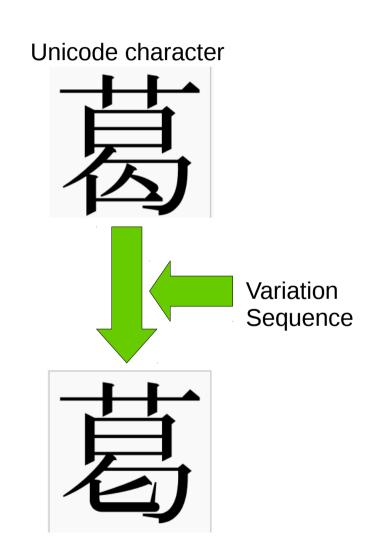

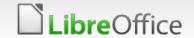

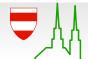

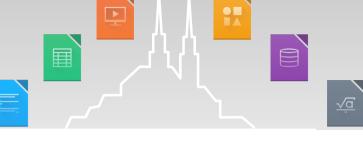

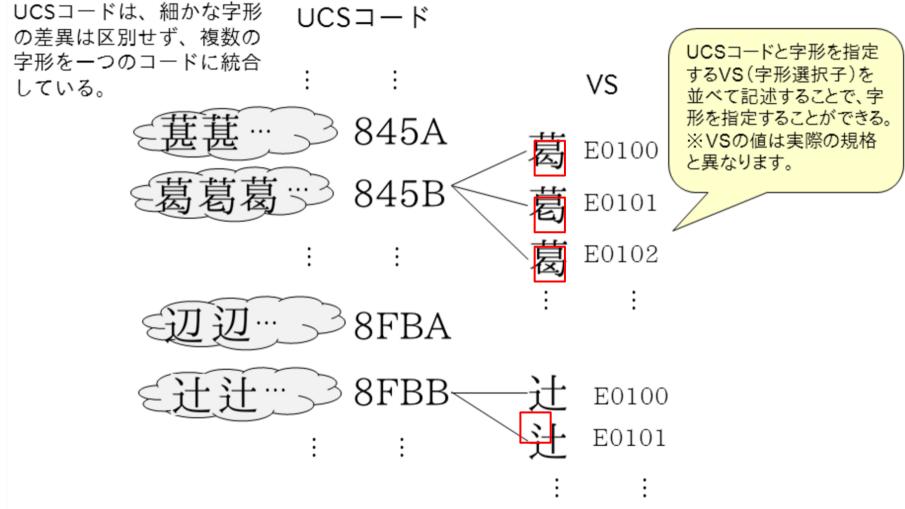

http://mojikiban.ipa.go.jp/1292.html

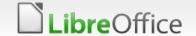

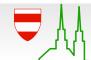

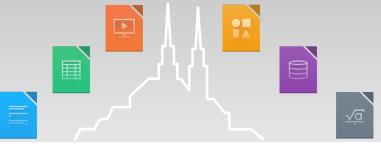

#### Input method

If you type a Japanese sentence, we must use Japanese Input method (e.g., mozc).

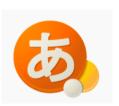

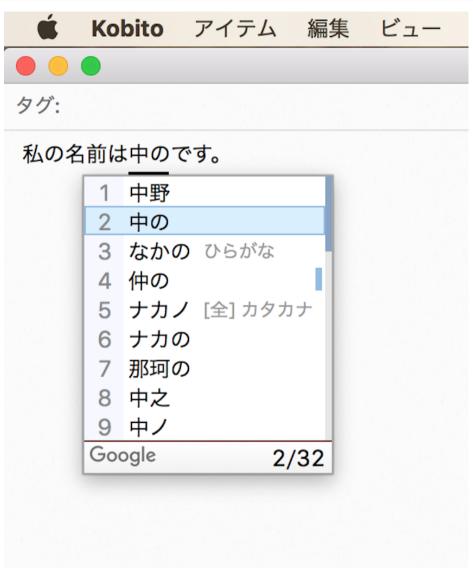

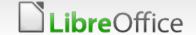

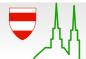

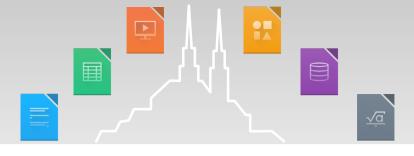

#### **Japanese Calendar**

The current Japanese calendar is based on the solar Gregorian calendar, but we use the era name.

The era name is related to our emperor.

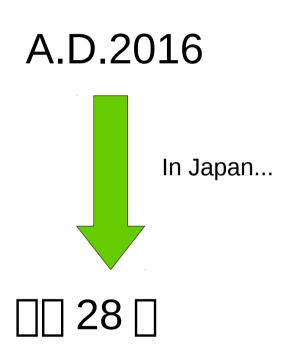

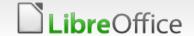

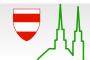

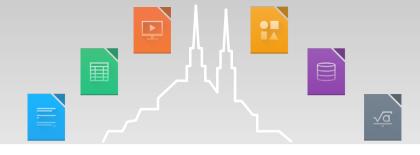

# "Typical" bugs in Japanese environment

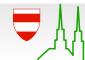

#### Ruby using case bug

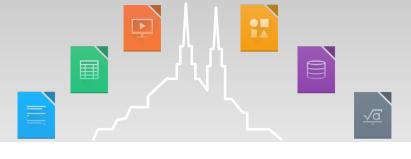

Bug 98269 - FORMATTING: Different spacing with Japanese ruby text between WIN and LINUX

Bug 80513 - Asian Phonetic Guide: Ruby text does not show up before minimize-and-maximize the window

Bug 77514 - FORMATTING: CJK ruby text (furigana) in vertical mode pushes characters to the left of the base line

Bug 44784 - FORMATTING: Japanese Ruby Characters require an offset control in Asian Phonetic Guide

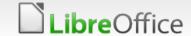

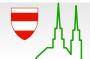

#### Ruby using case bug

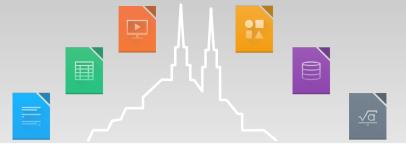

Bug 98269 - FORMATTING: Different spacing with Japanese ruby text between WIN and LINUX

Bug 80513 - Asian Phonetic Guide: Ruby text does not show up before minimize-and-maximize the window

Bug 77514 - FORMATTING: CJK ruby text (furigana) in vertical mode pushes characters to the left of the base line

Bug 44784 FORMATTING: Japanese Ruby Characters require an offset control in Asian Phonetic Guide

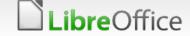

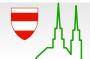

#### **Bug #77514**

ij

工

(free

software)

とは、

フ

トウ

工

アのうち、

IJ

大半のフリー

う ト

が提唱する

フリーソフトウェア (free software) とは、ソフトウェアのうち、フリーソ ざいだん じゆう

フトウェア財団が提唱する自由なソフトウェアを指す。大半のフリーソフト ウェアは無償(フリー)として配布されているが、定義に従えば、現状事実 上無償での入手がほぼ可能とみてよいが、必ずしも全ての一次配布が無償と いうことは定義にはない。

上無償での入手が うことは定義に 、は無償 ぼ可能とみ 自由なソフトウェアを指す。 配布され 必ずしも全ての るが、 定義に従えば、 一次配布が無償と 現状事実

#### IVS using case bug

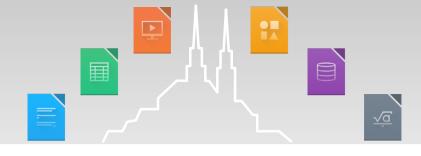

http://togetter.com/li/690890

in LibreOffice Writer 4.2.5.2

Writer is not recognize the character of the IVS as one of the characters.

Therefore, Writer will leave one of the characters.

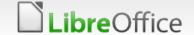

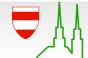

#### IVS using case bug

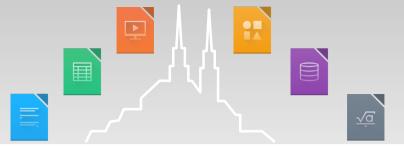

We want .....

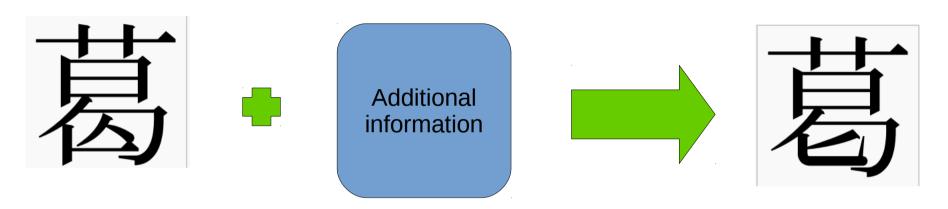

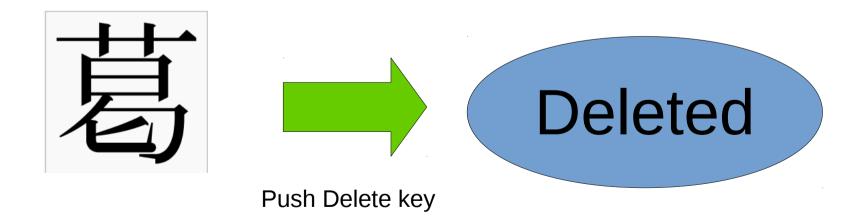

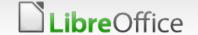

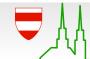

#### IVS using case bug

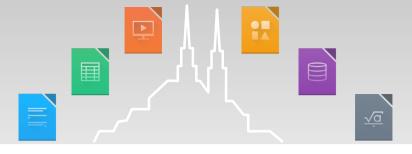

THIS IS A REAL

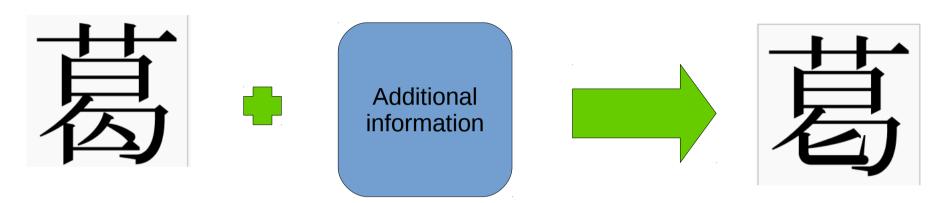

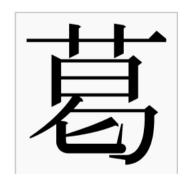

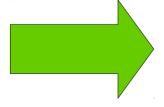

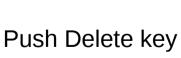

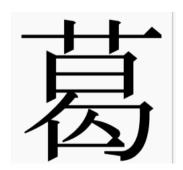

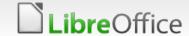

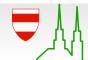

#### Input method using case bug

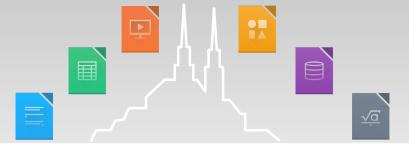

https://www.mail-archive.com/discuss@ja.libreoffice.org/msg03996.html

→ Japanese retransration bug

Bug 100903 - Calc hangs when preediting Japanese with Mozc + GTK plugin

Bug 82115 - Repeatable crash/hang entering Japanese into a Writer comment on OSX

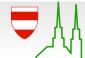

#### Input method using case bug

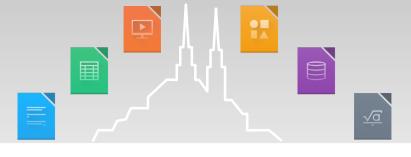

https://www.mail-archive.com/discuss@ja.libreoffice.org/msg03996.html

→ Japanese retransration bug

Bug 100900 Calc hangs when preediting Japanese with Mozc + GTK plugin

Bug 82115 - Repeatable crash/hang entering Japanese into a Writer comment on OSX

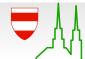

# Japanese calendar using case bug

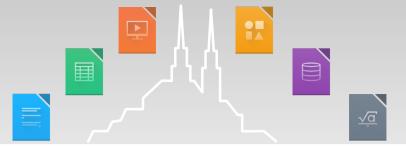

Bug 59850 - EDITING: typed date decreased one day

Bug 63230 - Calc: Date decreased by 1 depending on Timezone

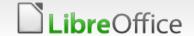

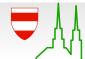

# Japanese calendar using case bug

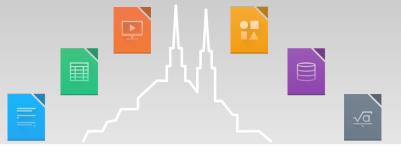

Bug 59850 - EDITING: typed date decreased one day

Bug 63230 - Calc: Date decreased by 1 depending on Timezone

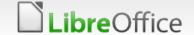

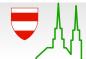

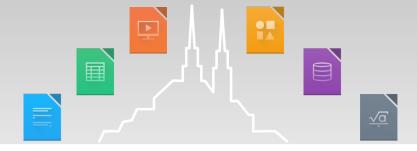

#### Conclusion

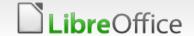

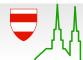

#### Conclusion

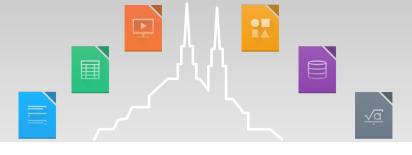

#### "Typical" Japanese documentation

- Many Japanese are using a special character and habits in order to create the document.
  - Ruby, Kanji variants, etc...
  - Not only that :(
- Its function will be used in public institutions.

#### in LibreOffice...

- Also works well:) Thanks to Developers!
  But some problems of Japanese view is not resolve.
  - Does developers need a spec about Japanese environment for fix?

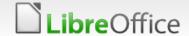

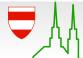

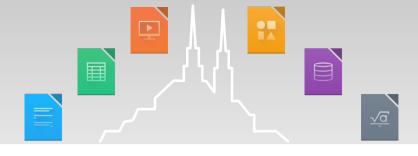

## If you are interested in Japanese Document, Please check bottom page and slide.

https://www.w3.org/TR/2012/NOTE-jlreq-20120403/ja/

https://bugs.documentfoundation.org/show\_bug.cgi?id=83066

https://conference.libreoffice.org/assets/Conference/Aarhus/Slides/NaruhikoOgasawara.pdf

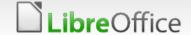

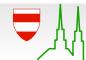

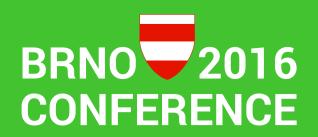

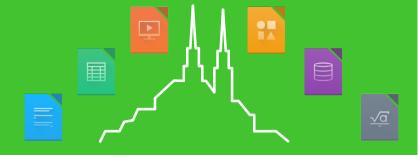

#### Thank you for your listening!

- I hope this presentation to be a help in the future of bug fixes.
- Mail: 3sscottie@gmail.com
- Twitter: @tkscotte

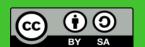

All text and image content in this document is licensed under the Creative Commons Attribution-Share Alike 3.0 License (unless otherwise specified). "LibreOffice" and "The Document Foundation" are registered trademarks. Their respective logos and icons are subject to international copyright laws. The use of these therefore is subject to the trademark policy.

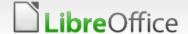

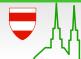